Мобильная группа родительского контроля за организацией питания

## МАОУ НГО «СОШ №1»

Провели проверку качества питания на 20 декабря 2023г.

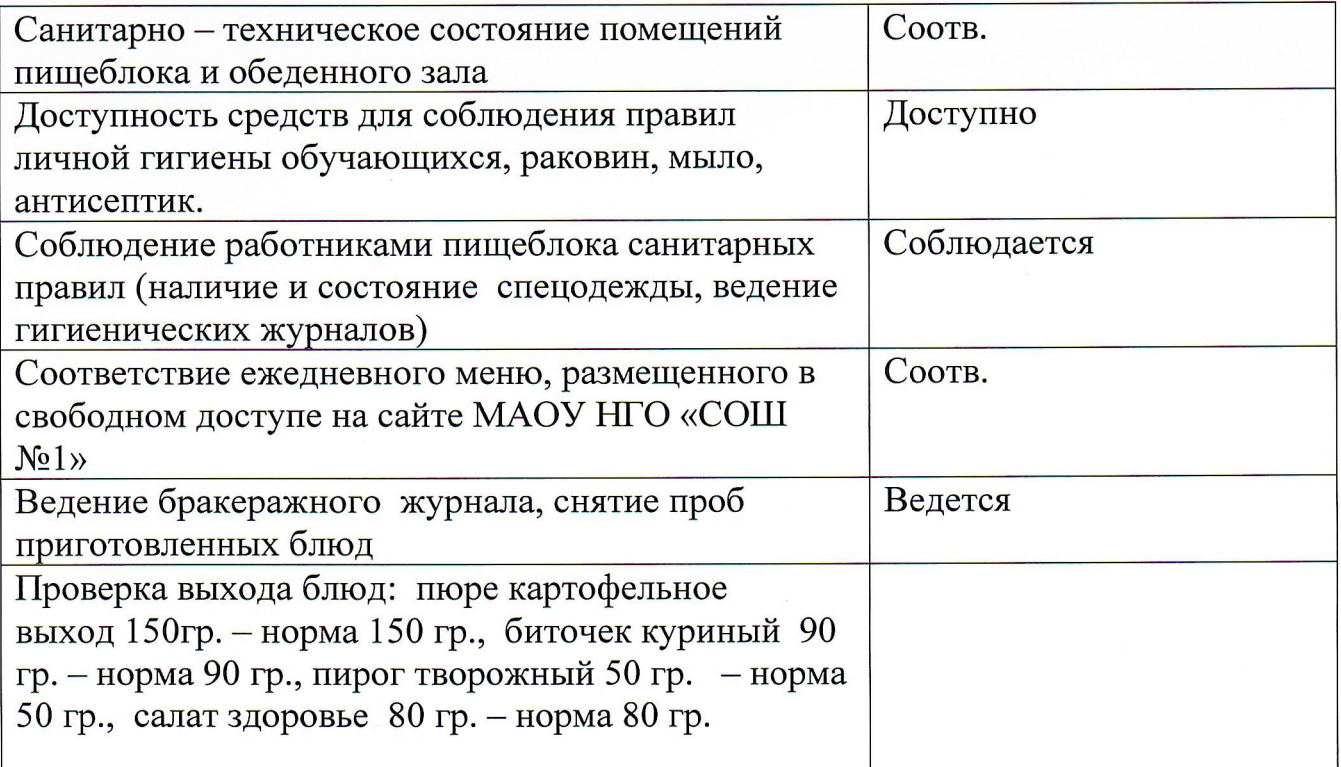

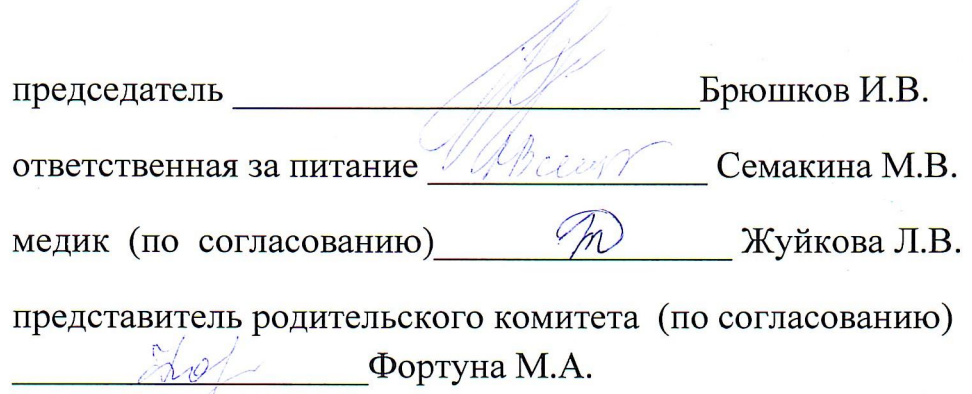

представитель родительского комитета (по согласованию) Mujer - Файзуллина Н.Г.